#### Lecture 25 (Mon & Wed 12/01 & 03/2008)

1

3

- HW #4 (optional) Due Fri Dec 5 during class
- Lab #4 Hardware Due Fri Dec 5 at 5pm
- Today: Parallelism!

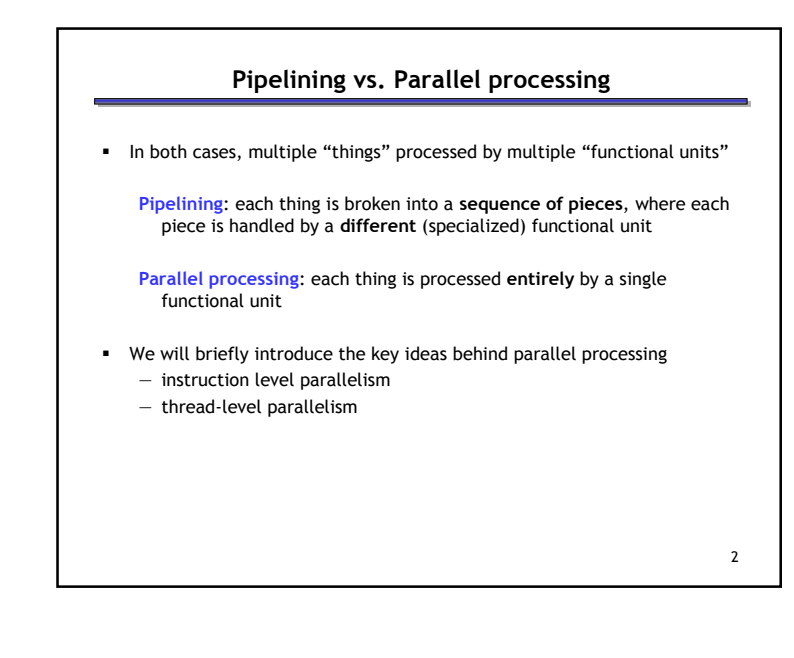

# Exploiting Parallelism Of the computing problems for which performance is important, many have inherent parallelism Best example: computer games — Graphics, physics, sound, AI etc. can be done separately — Furthermore, there is often parallelism within each of these: • Each pixel on the screen's color can be computed independently • Non-contacting objects can be updated/simulated independently • Artificial intelligence of non-human entities done independently Another example: Google queries — Every query is independent — Google is read-only!!

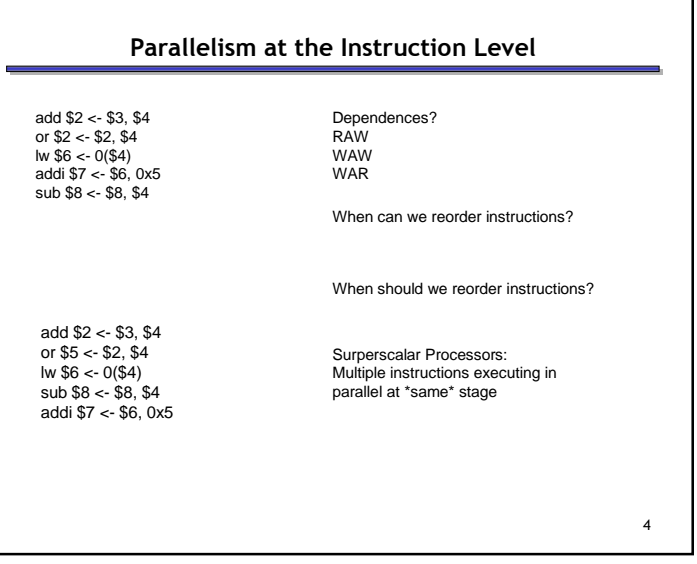

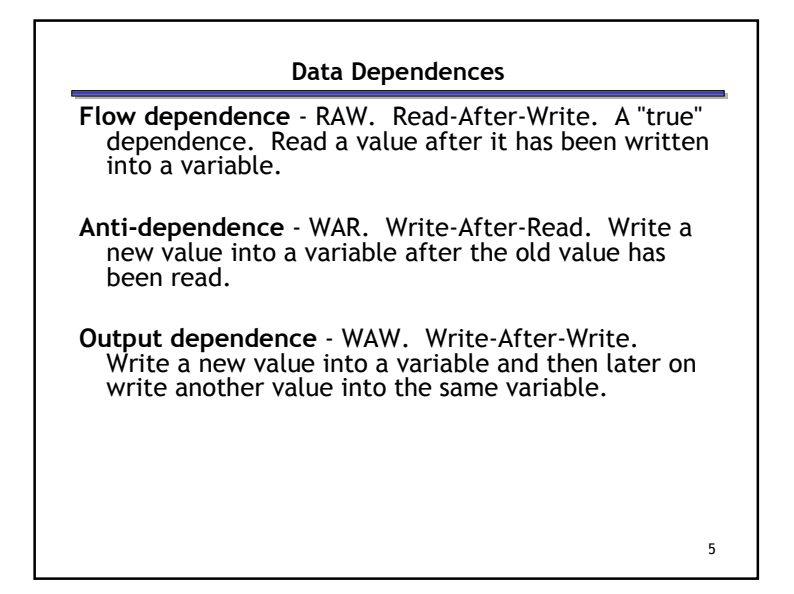

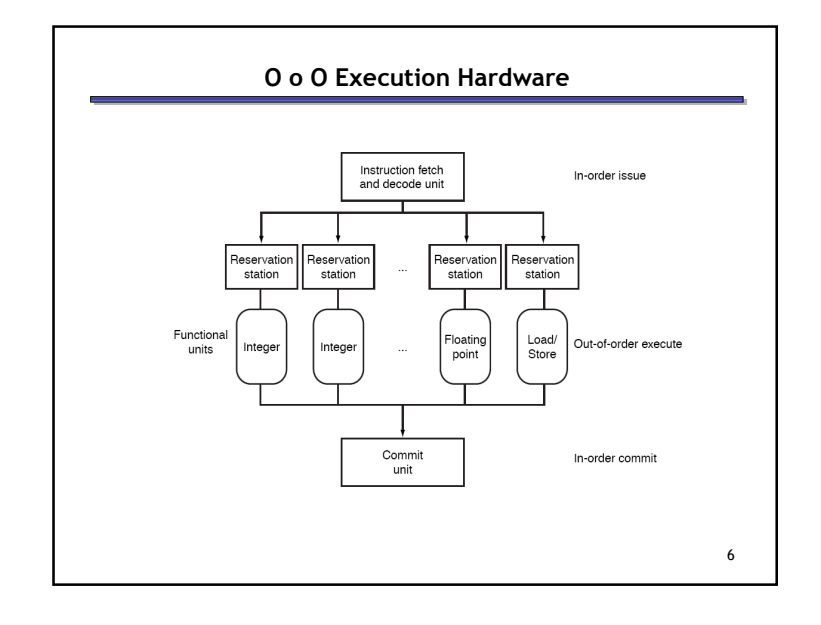

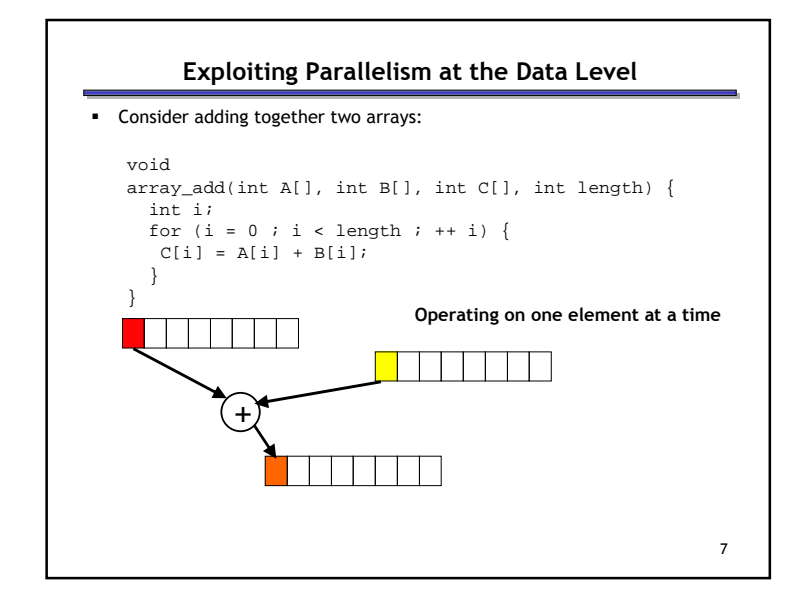

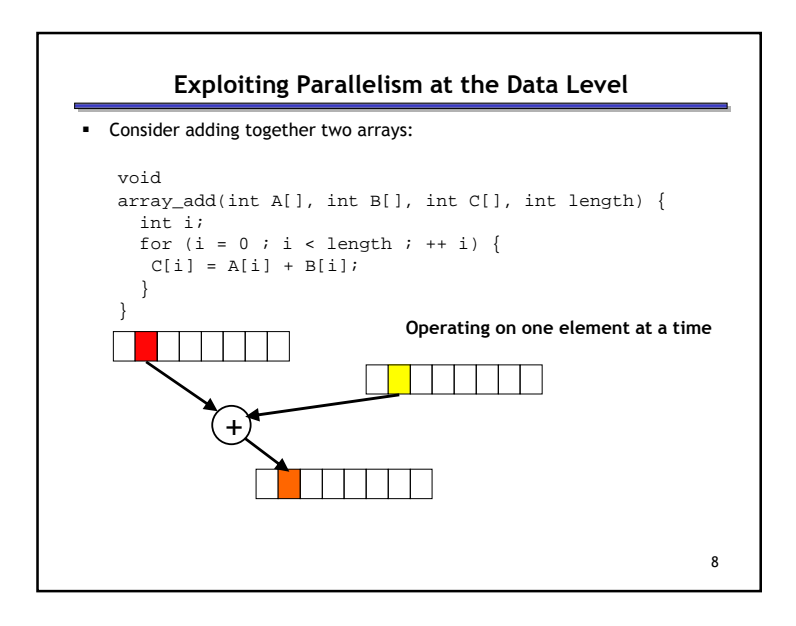

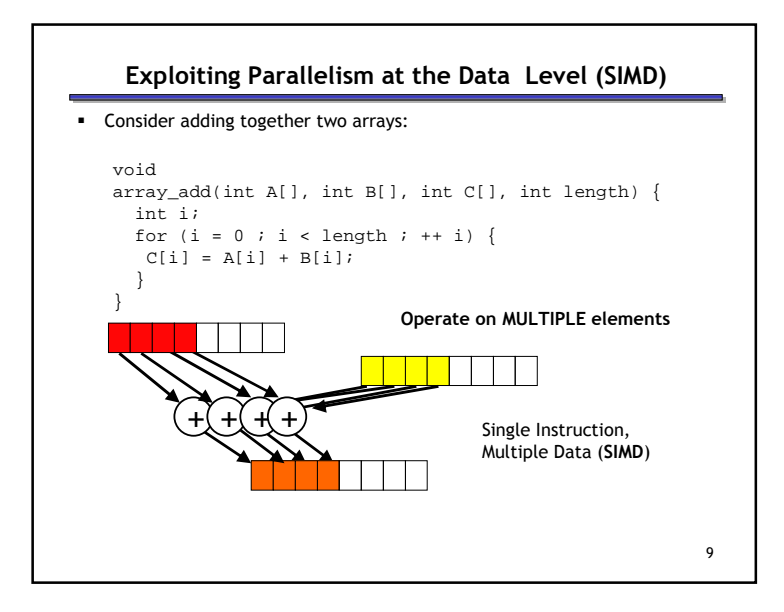

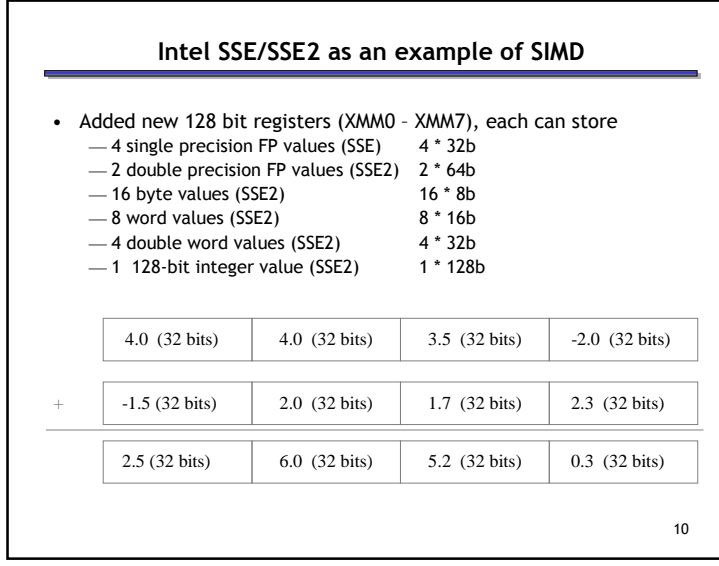

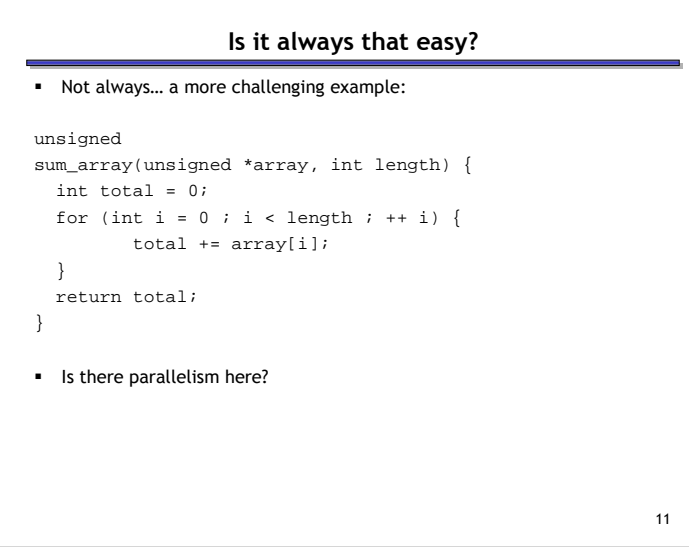

### We first need to restructure the code

```
12unsigned
sum_array2(unsigned *array, int length) {
 unsigned total, i;
unsigned temp[4] = {0, 0, 0, 0};
for (i = 0 ; i < length & ~0x3 ; i += 4) {temp[0] += array[i];
temp[1] += array[i+1];
temp[2] += array[i+2];
temp[3] += array[i+3];}total = temp[0] + temp[1] + temp[2] + temp[3];for ( ; i < length ; ++ i) {
   total += array[i];}
return total;}
```
#### Then we can write SIMD code for the hot part

```
unsigned
sum_array2(unsigned *array, int length) {
 unsigned total, i;
unsigned temp[4] = {0, 0, 0, 0};
for (i = 0 ; i < length & ~0x3 ; i += 4) {temp[0] += array[i];
temp[1] += array[i+1];
temp[2] += array[i+2];
temp[3] += array[i+3];}
total = temp[0] + temp[1] + temp[2] + temp[3];for ( ; i < length ; ++ i) {
   total += array[i];}
return total;}
```
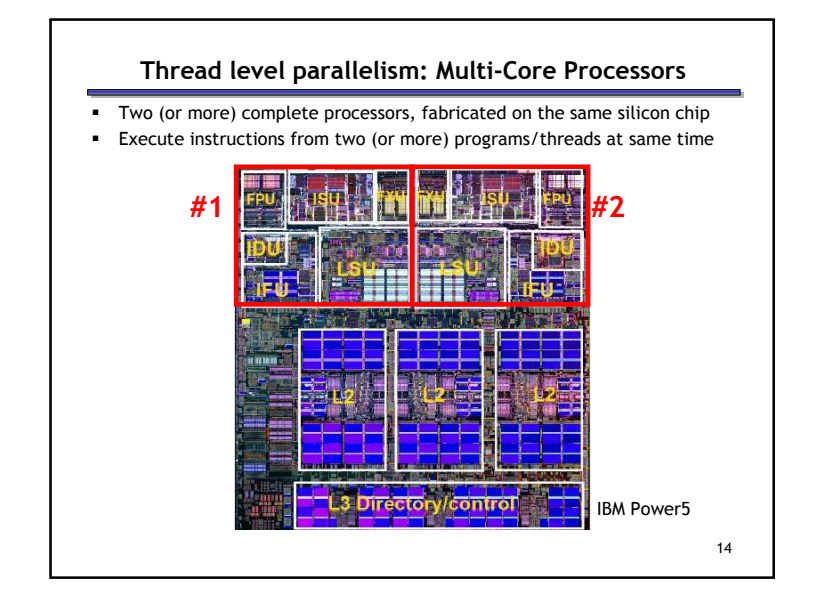

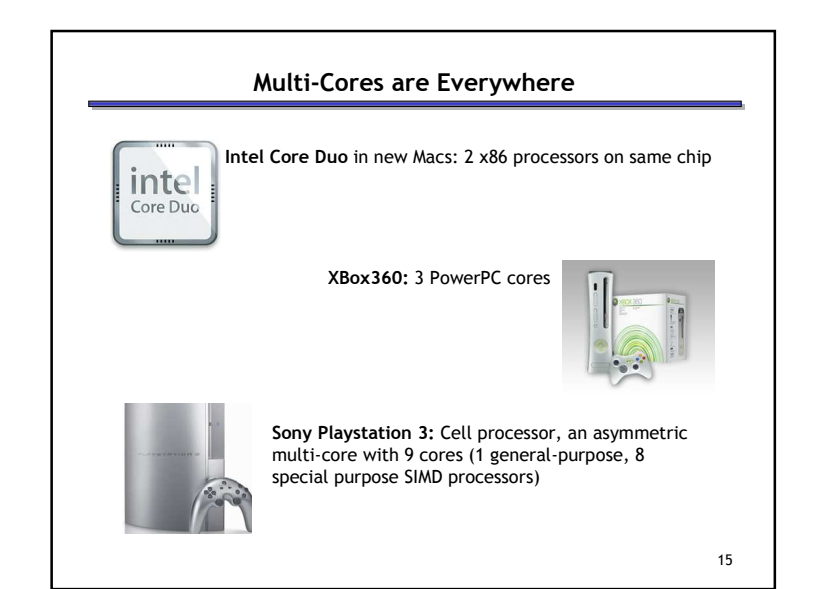

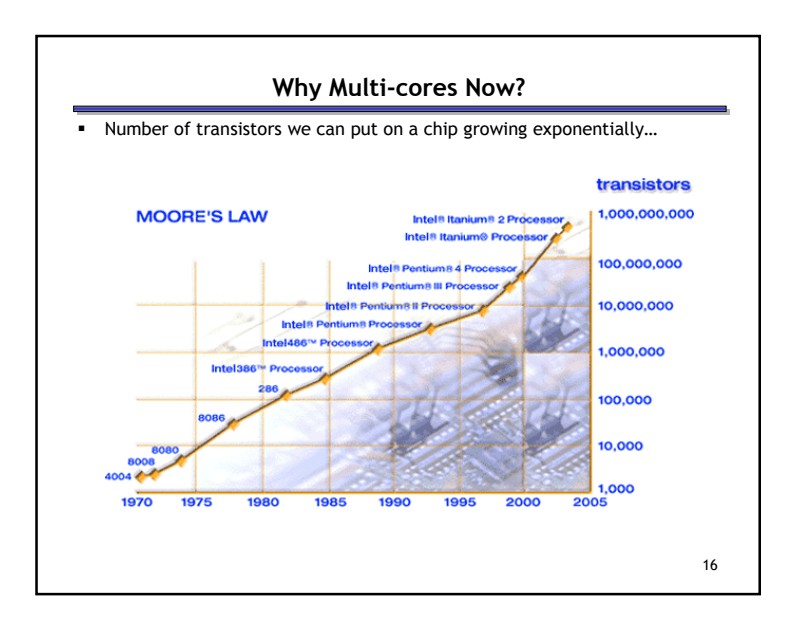

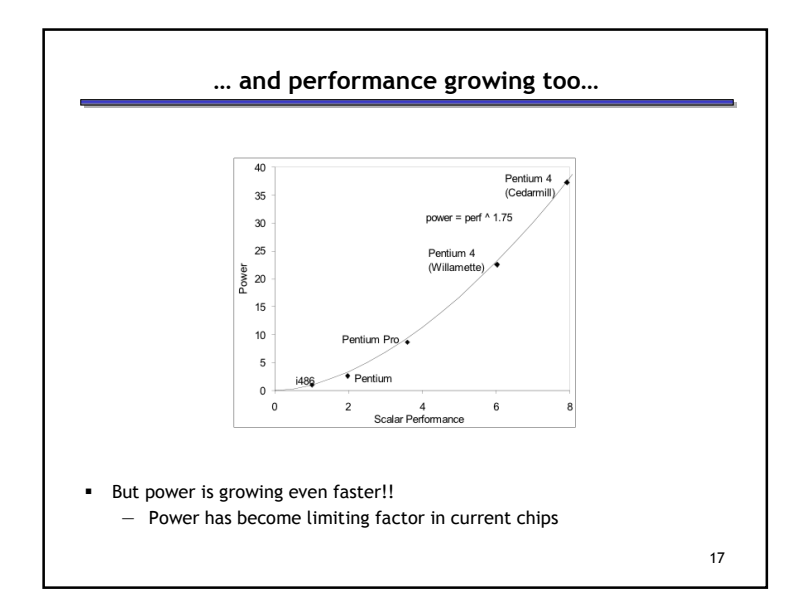

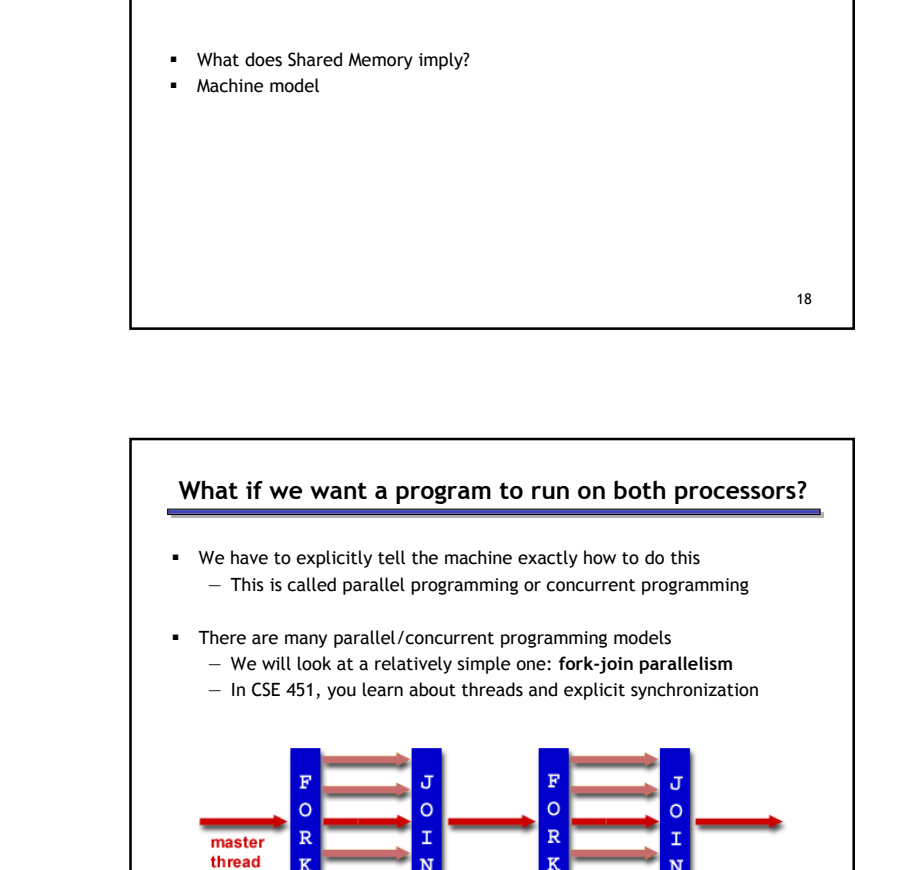

{parallel region}

What is a Thread?

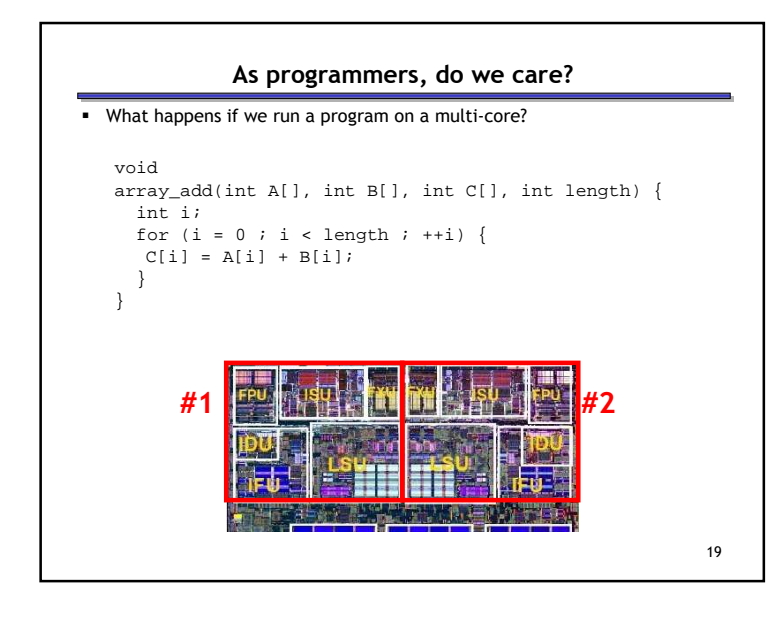

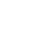

20

 ${parallel region}$ 

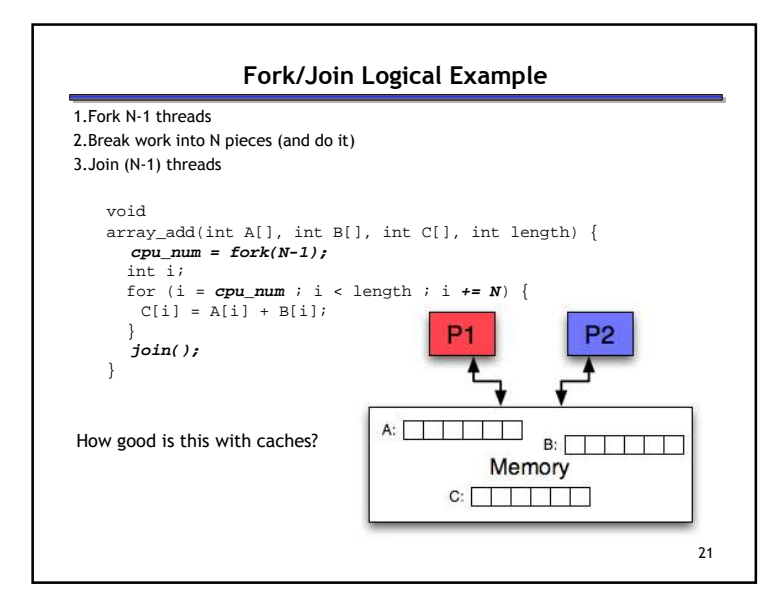

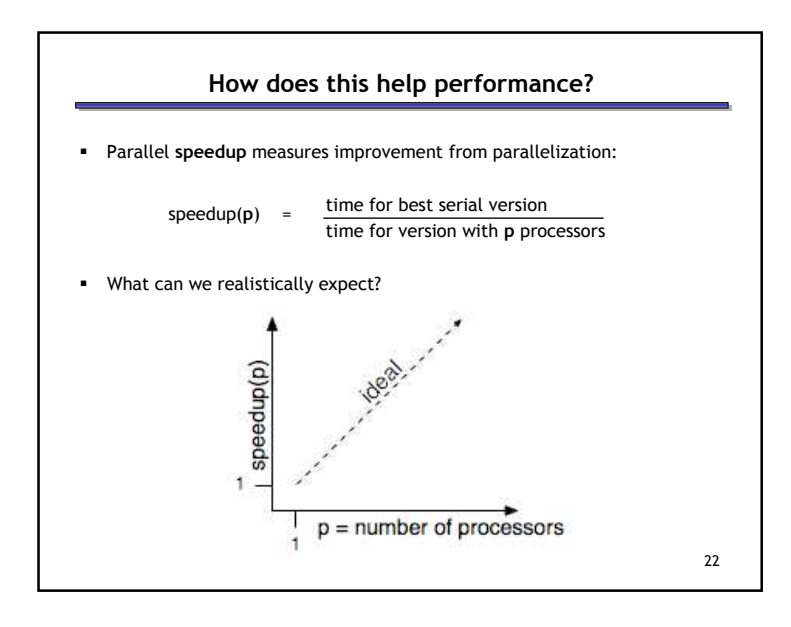

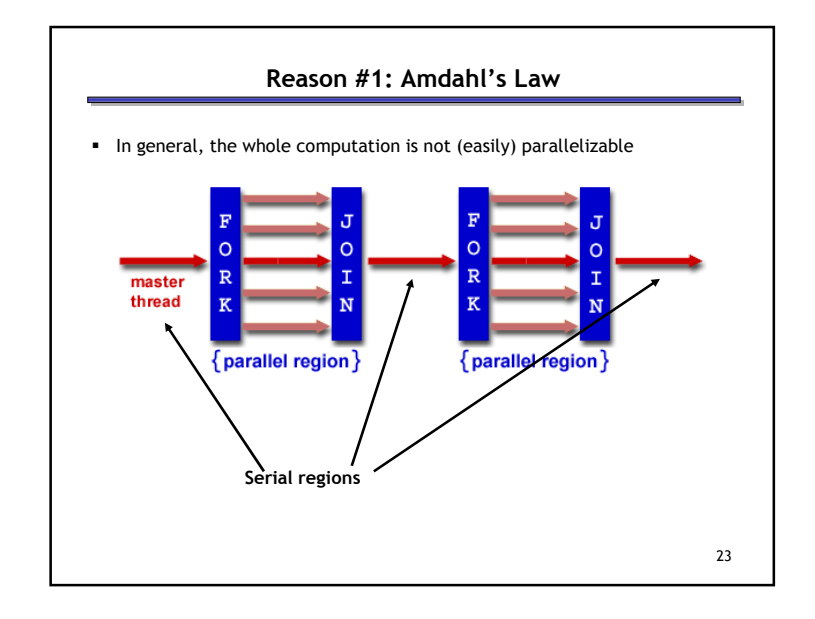

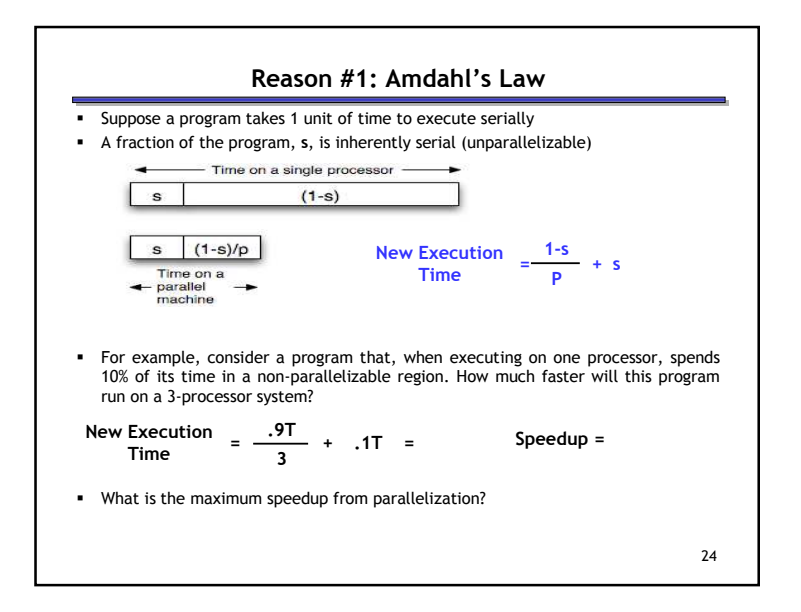

#### Reason #2: Overhead

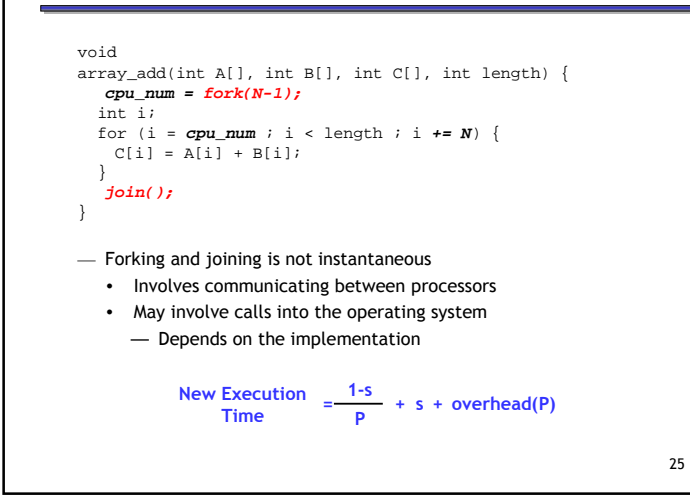

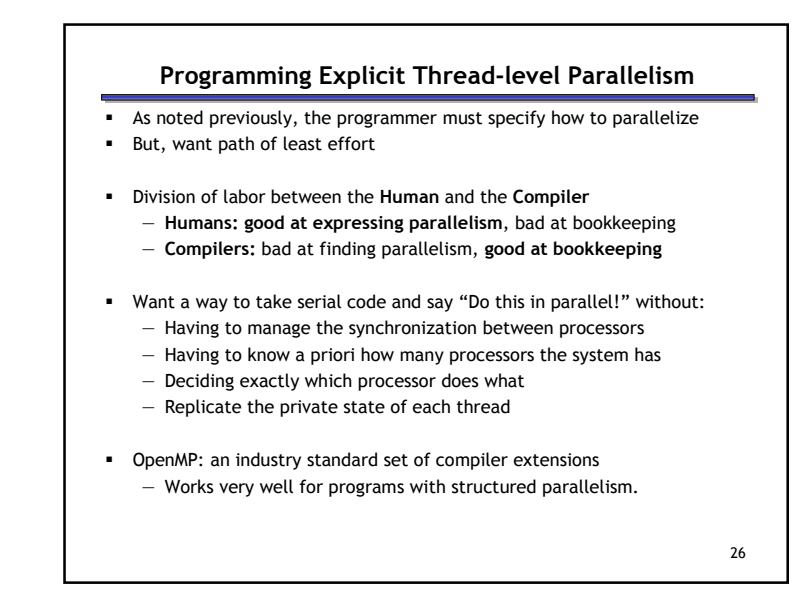

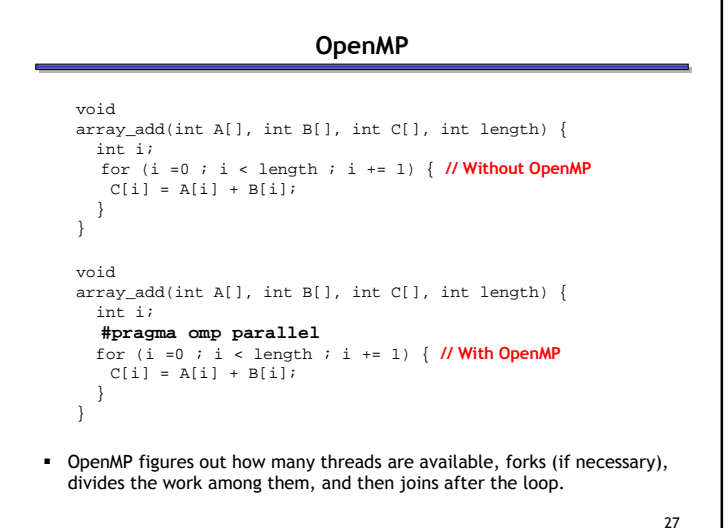

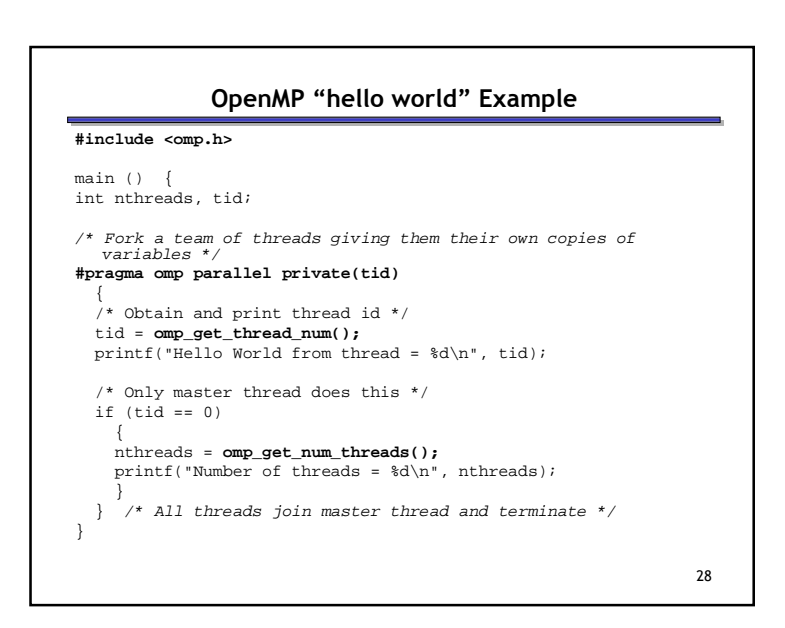

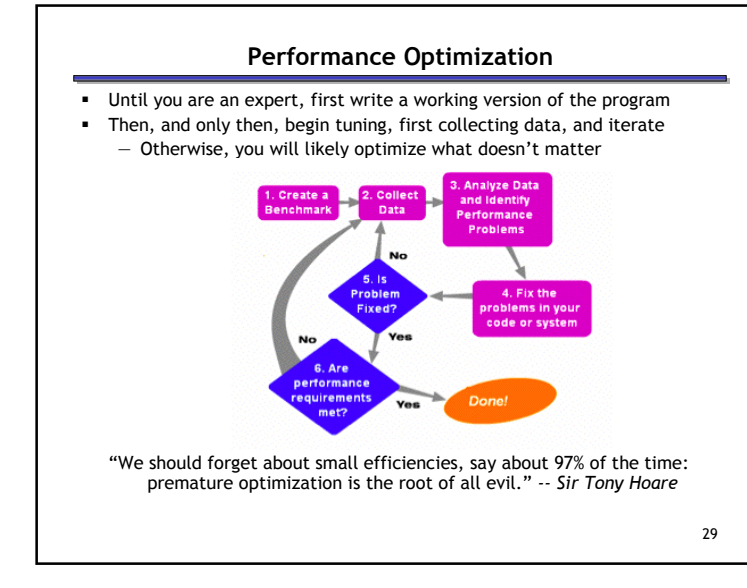

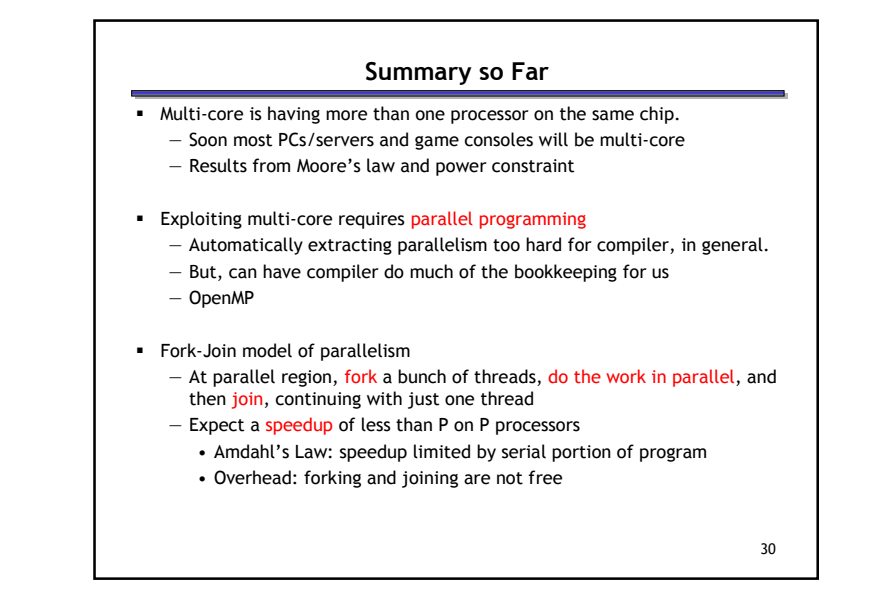

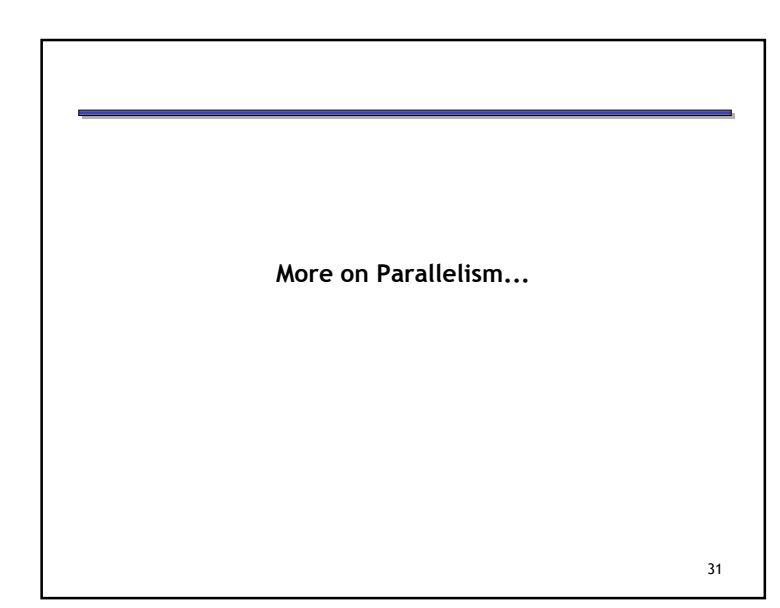

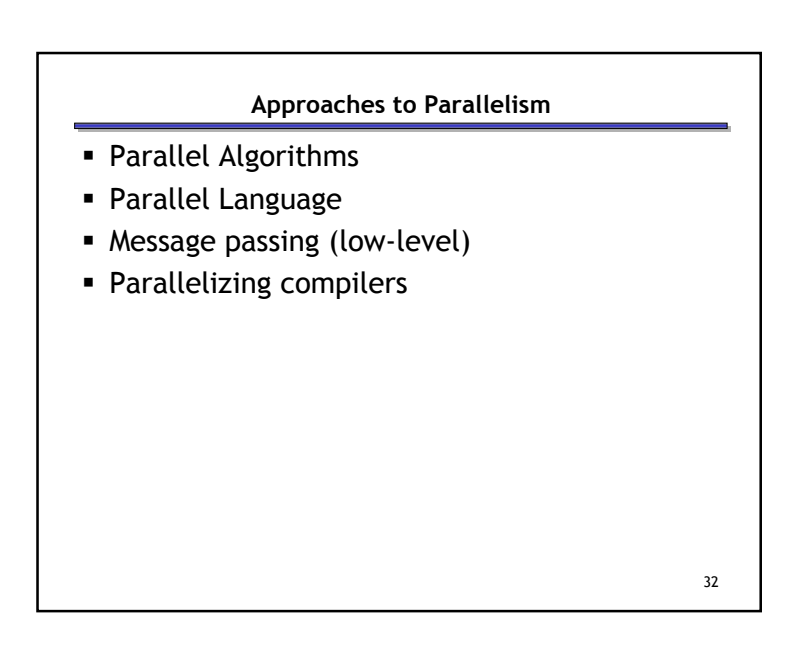

#### Parallel Languages

- **Fortran 90** Array language. Triplet notation for array sections. Operations and intrinsic functions possible on array sections.
- High Performance Fortran (HPF) Similar to Fortran 90, but includes data layout specifications to help the compiler generate efficient code.
- ZPL array-based language at UW. Compiles into C code (highly portable).
- C\* C extended for parallelism

#### Object-Oriented

- concurrent Smalltalk,
- threads in Java, Ada, thread libraries for use in C/C++Functional
- NESL, Multiplisp
- $\blacksquare$  Id & Sisal (more dataflow)

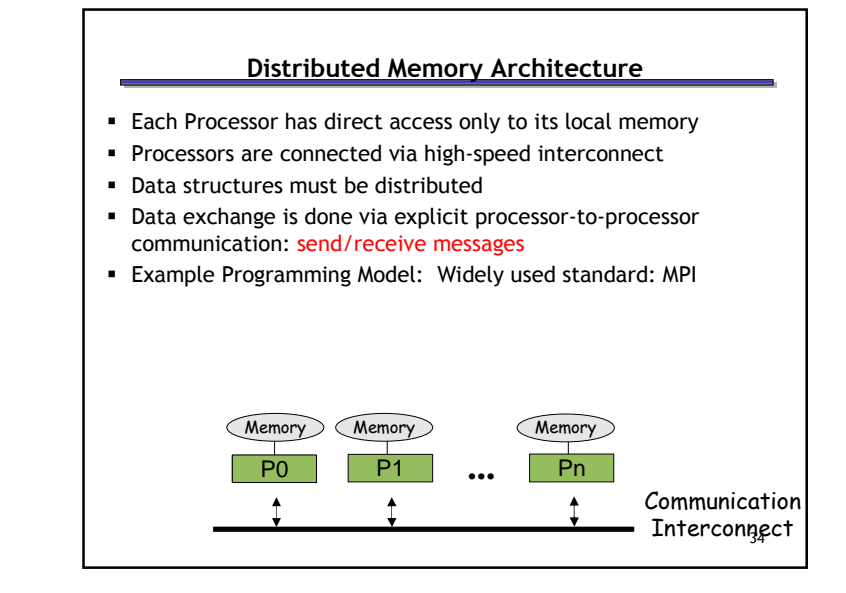

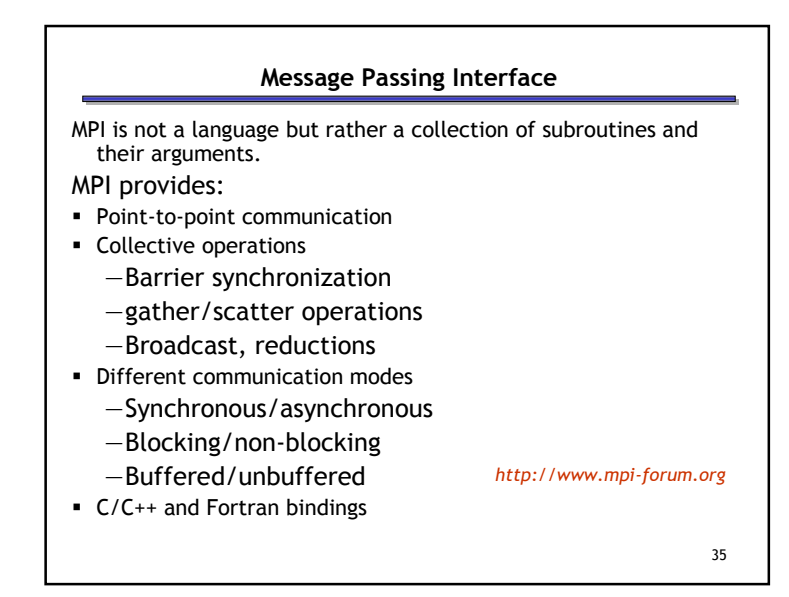

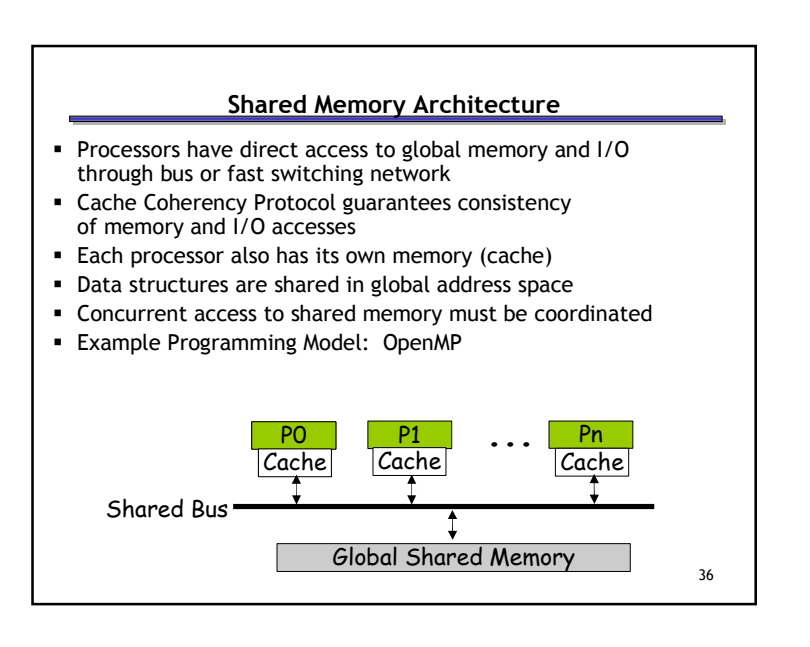

#### OpenMP

- OpenMP: portable shared memory parallelism
- $\textcolor{black}{\bullet}$  Higher-level API for writing portable multithreaded applications
- **Provides a set of compiler directives and library** routines for parallel application programmers
- API bindings for Fortran, C, and C++

http://www.OpenMP.org

## 38Parallelizing CompilerOpenMP program Performance tuning Inserts OpenMPdirectivesWriting OpenMP Applications Program is built with OpenMP-enabled compiler flags Programmer explicitly adds OpenMP pragmas Fine tuning using OpenMP Profiling and Performance Analysis ToolsProgrammer

### Parallelizing Compilers

Automatically transform a sequential program into aparallel program.

- 1. Identify loops whose iterations can be executed in parallel.
- 2. Often done in stages.

Q: Which loops can be run in parallel?

Q: How should we distribute the work/data?